# Please fill in the rows. Sit in the middle.

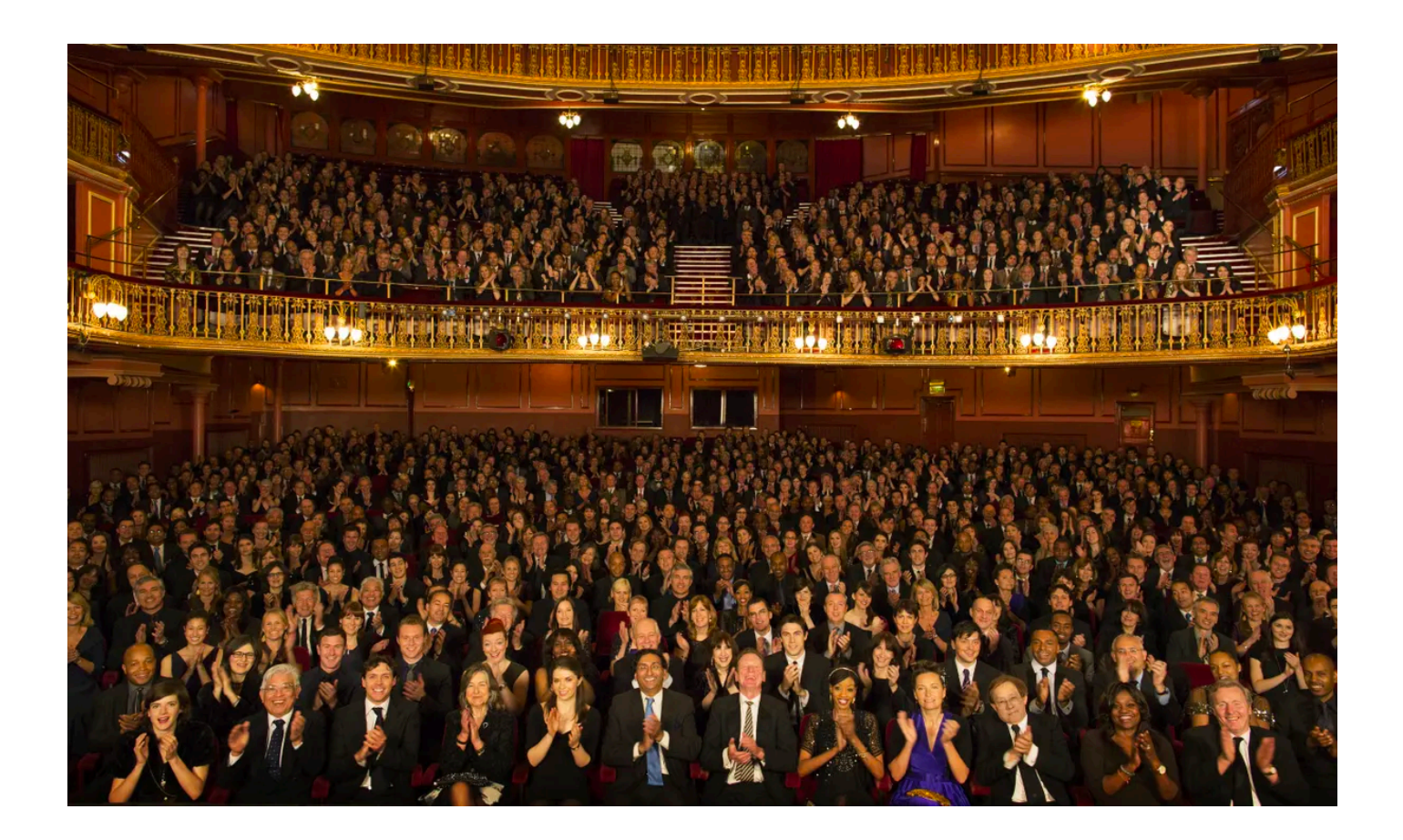

# Make a friend - one on each side of you  $\odot$

# User Interaction Models

USED

Prof. Lydia Chilton COMS 4170 31 January 2022

THE ALTO

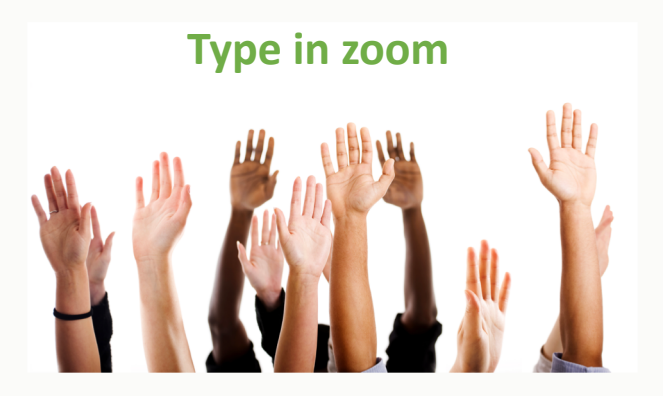

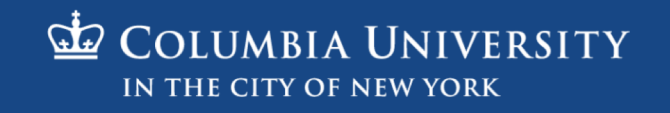

# TA sections are all assigned on Slack

- Make your TA is your first point of contact.
- Homework question? Post on slack or **Ask your TA**.
- Participation question? **Ask your TA.**
- Can I go over my homework? **Ask your TA**.
- I messed up X on my homework. Can I turn it in again? **Task your TA**.

- If you aren't assigned to a TA section, email me.
- Sorry, you cannot switch TA sections.

# Participation Accounting – for everybody

- Add to the top of your HW2 Main (Due Tuesday@11:59pm)
- "*1/31 Participation: I said old information designs were more symmetrical than new designs*"
- Or
- *"1/31 – no participation*" (or just omit entirely)

# Margaret Liu

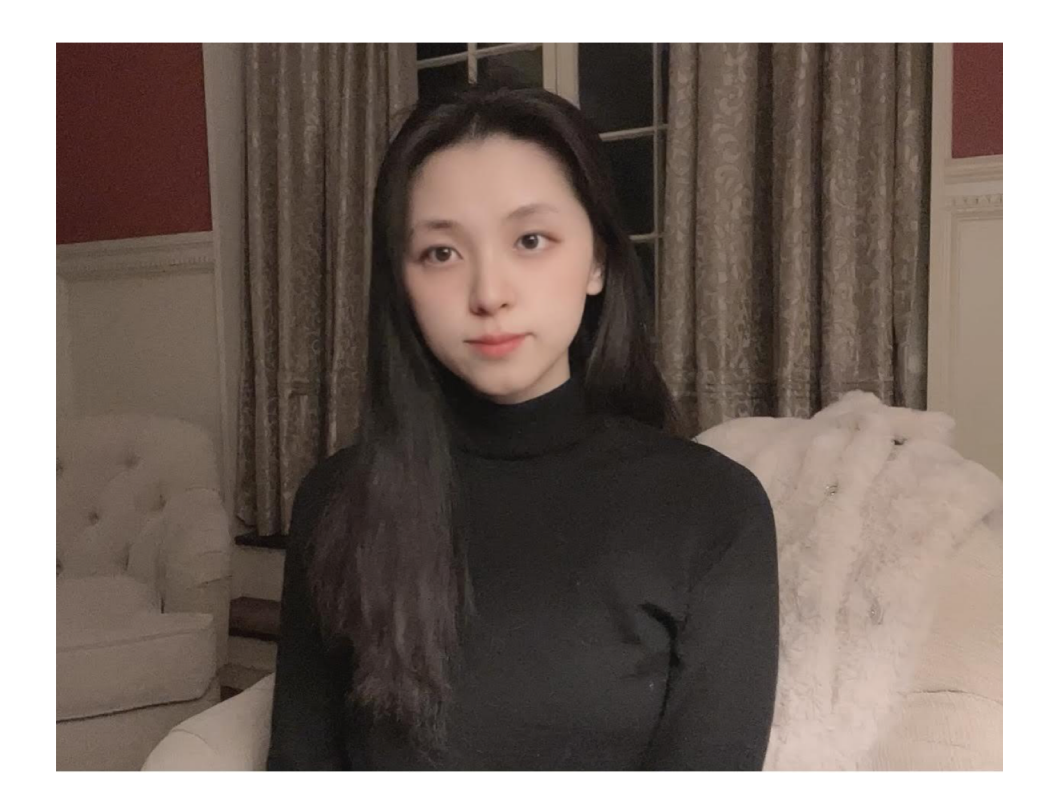

- **MSCS student**
- Took Professor Smith's UI design class last fall
- Studied Computer Science and Studio Art at Vassar College
- Interested in human computer interaction, designing user interfaces
- Love traveling, playing golf, designing, and watching TV...
- I'm very excited to meet everyone!

# Megha

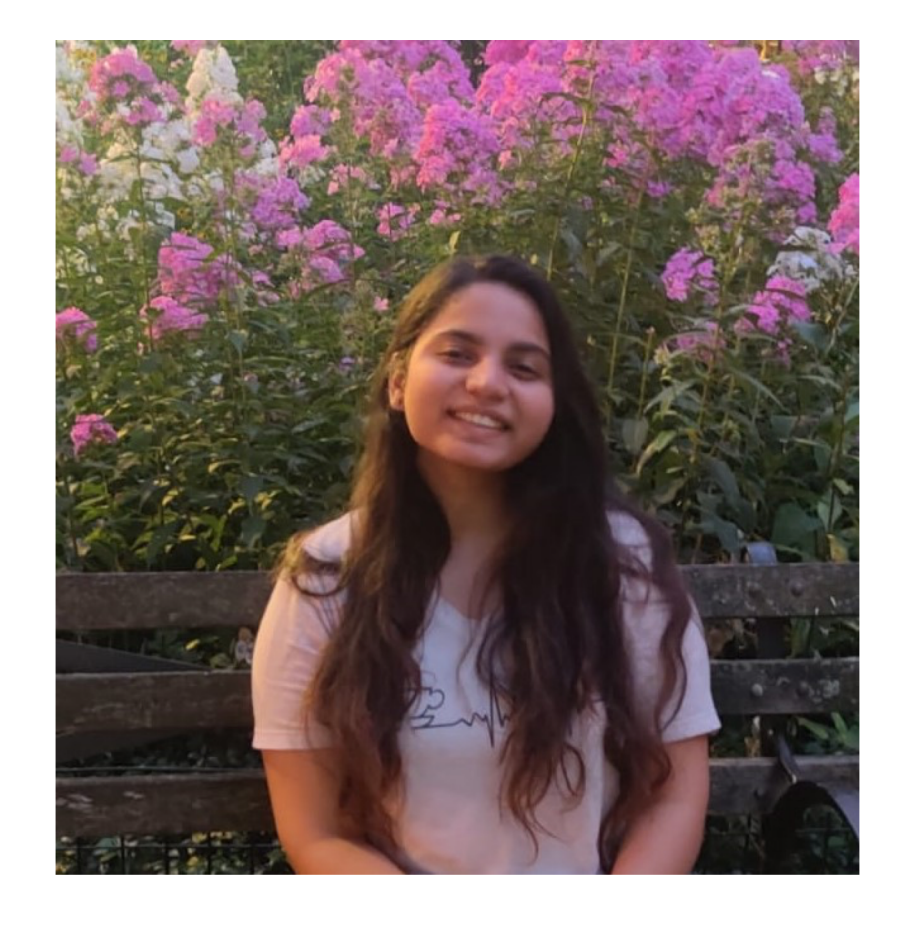

- **MSCS student**
- Took UI Design with Prof. Smith and Advanced Web Design with Prof. Lydia last semester, loved both courses!
- Anime fan and currently waiting for the next episode of Demon Slayer
- Super excited to meet you all during lectures & OH

# Sandy

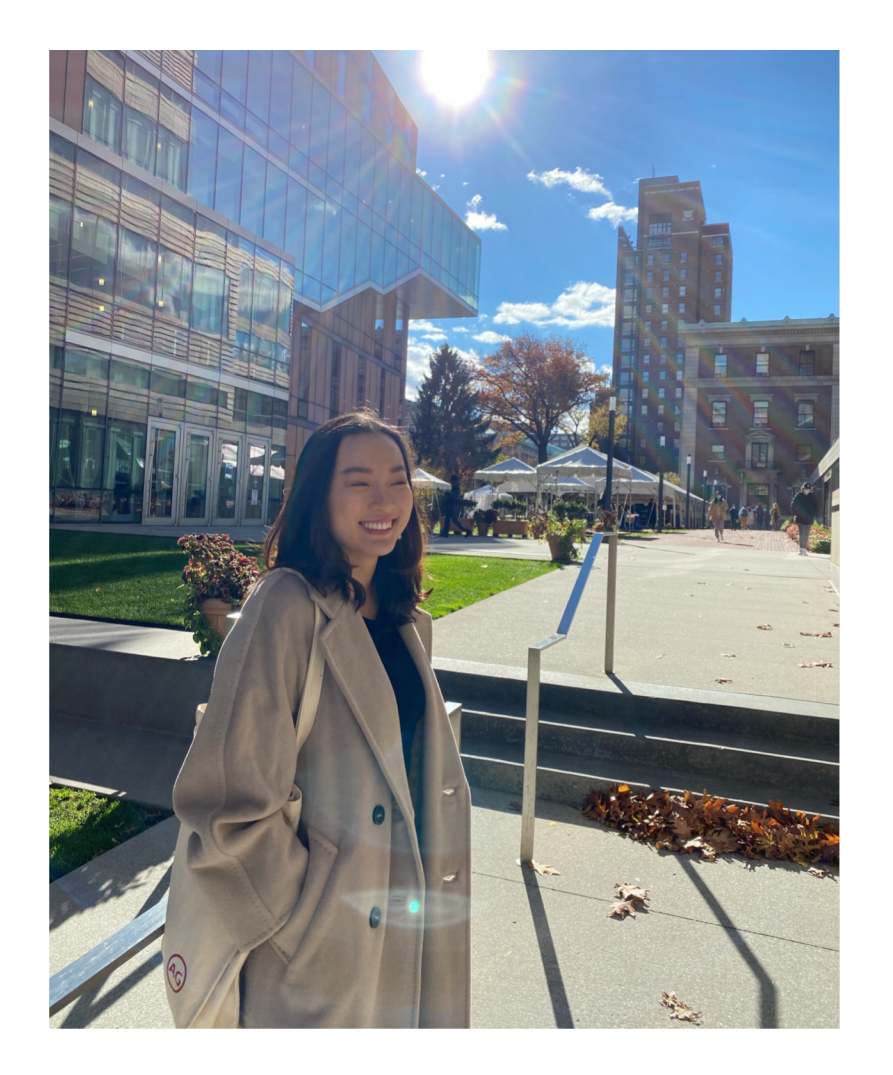

- **MSCS Student**
- Took UI Design with Prof Smith and Adv Web Design Studio with Lydia- Loved both classes and developed cool products with William(also a TA)!
- Barnard '21, majored in CS and Psych
- Currently working with Prof. Feiner on a climate change inspired AR project
- Favorite design podcasts: UI Breakfast, New Layer
- Art enthusiast: favorite artists are Frida Kahlo and Berthe Morisot(coming from an almost art history minor:))
- Favorite sports: Soccer and F1
- Can't wait to meet and support you all!

# Lord

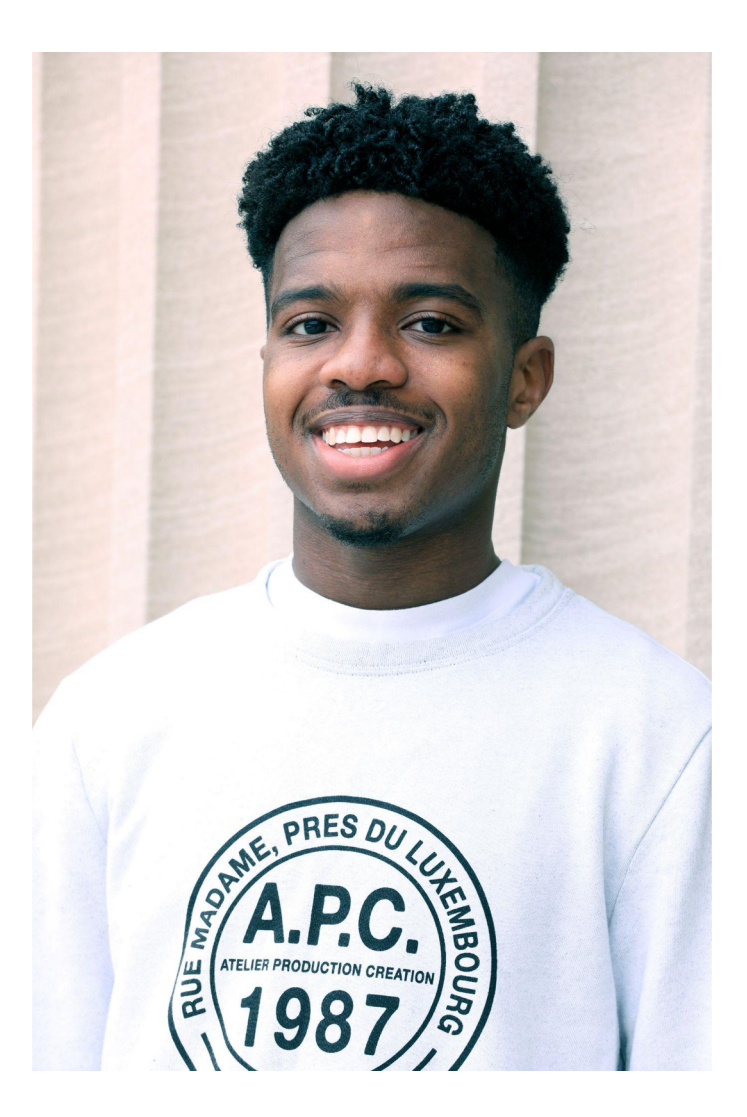

- Senior in SEAS majoring in CS
- Previously TA'd for Brian Smith's UI Design :) and took UI Design & Advanced Web Design Studio with Lydia (...amazing)
- Software Engineering & Product Management experience
- Recent Binges: Emily in Paris, Cowboy Bebop, Attack on Titan, Power (all really good)
- Really into streetwear, hip hop, anime, museums
- From Washington Heights, New York
- Super excited for this semester!

# Esme

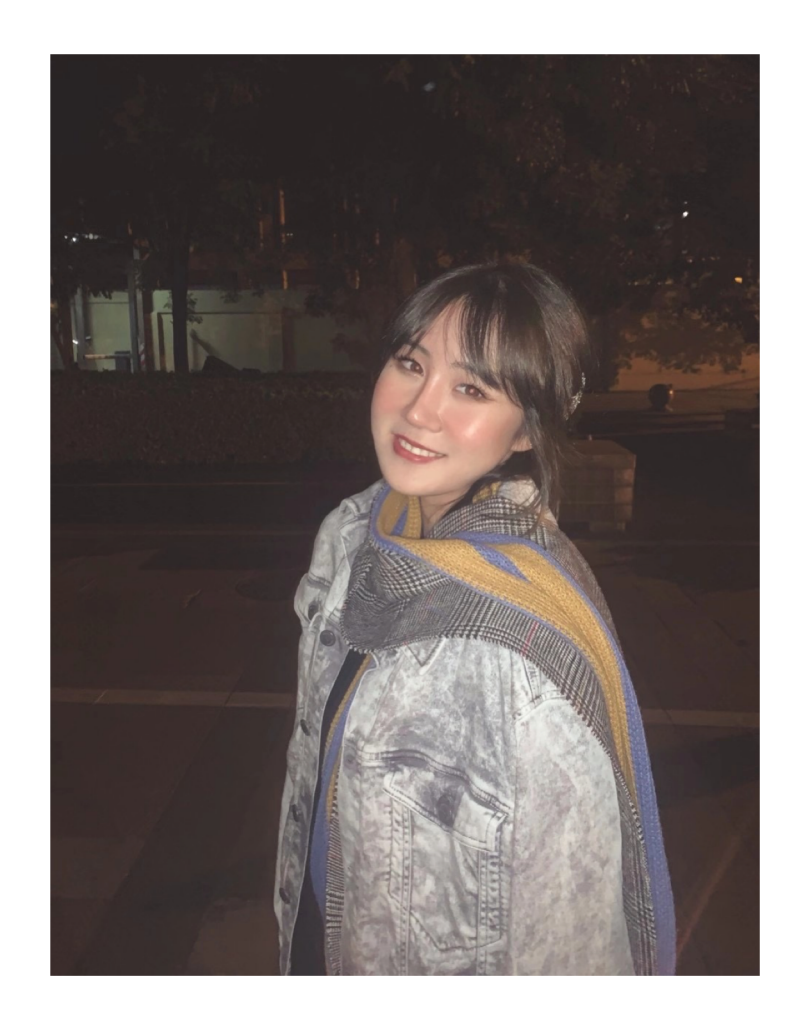

- Junior majoring in CS and Econ-Stats at Barnard
- From Beijing, China
- Product Management and Entrepreneurship experience; econometrics research
- Took UIDesign in Fall 2020 and became very interested in UIUX and HCI
- Things I do in my free time: skiing and cooking
- Very excited to work with everyone :)

# User Interaction Models

USED

Prof. Lydia Chilton COMS 4170 31 January 2022

THE ALTO

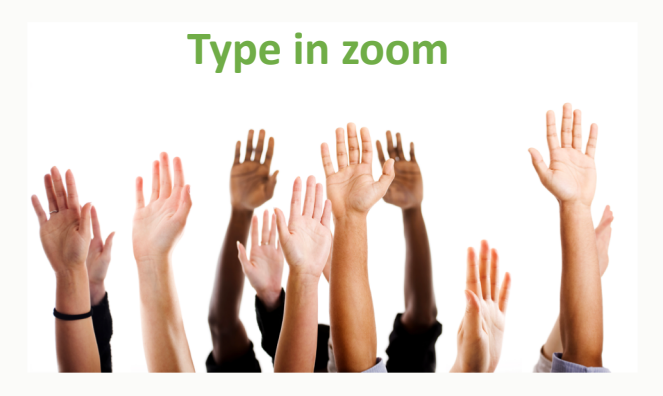

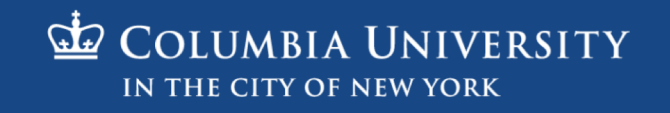

# Interfaces **display information** in a way that helps users **accomplish a goal**.

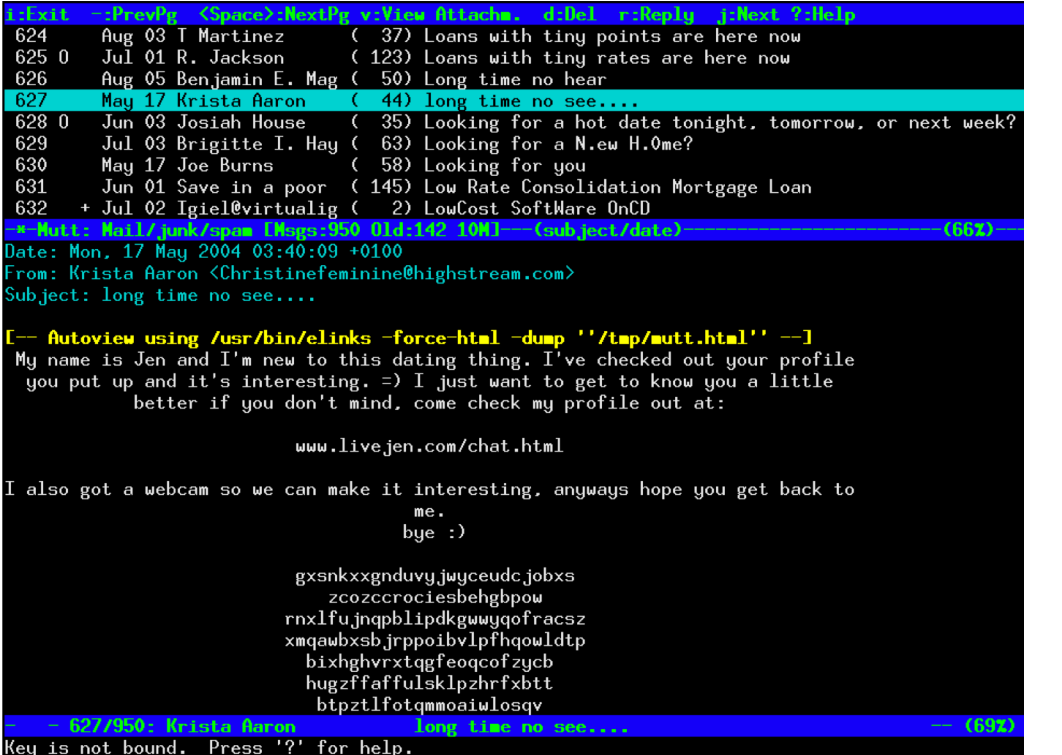

Pine text-based email client GMail

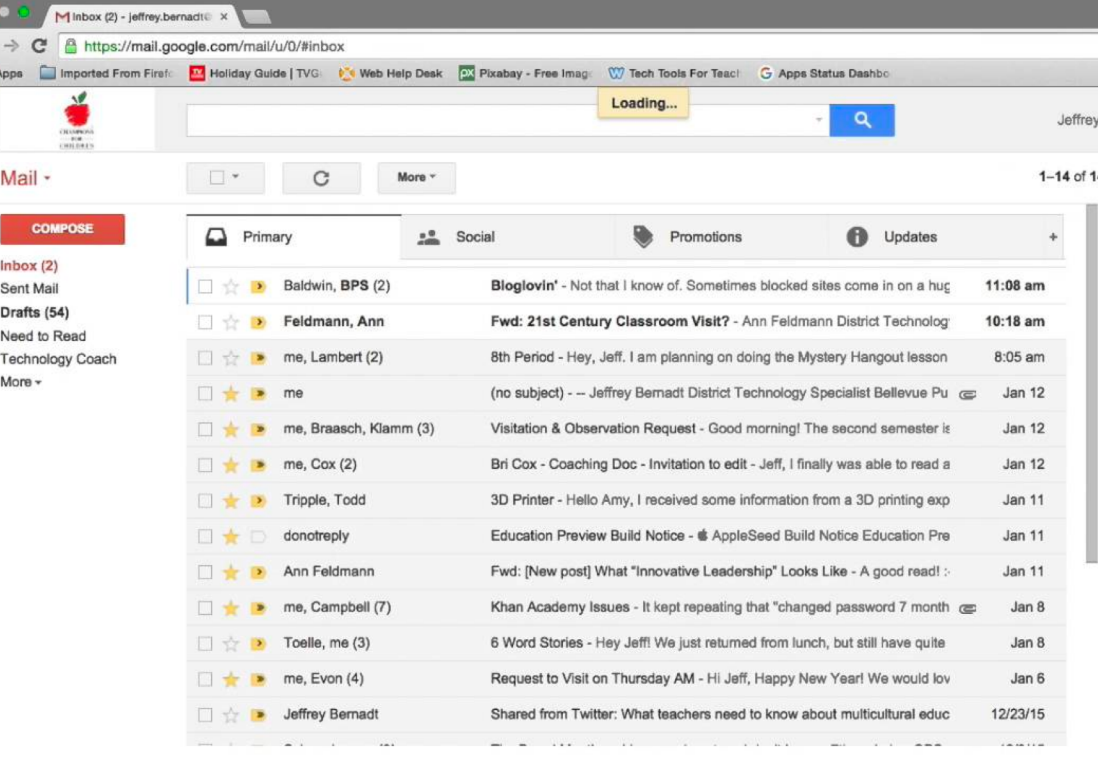

# What is the primary goal of this interface?

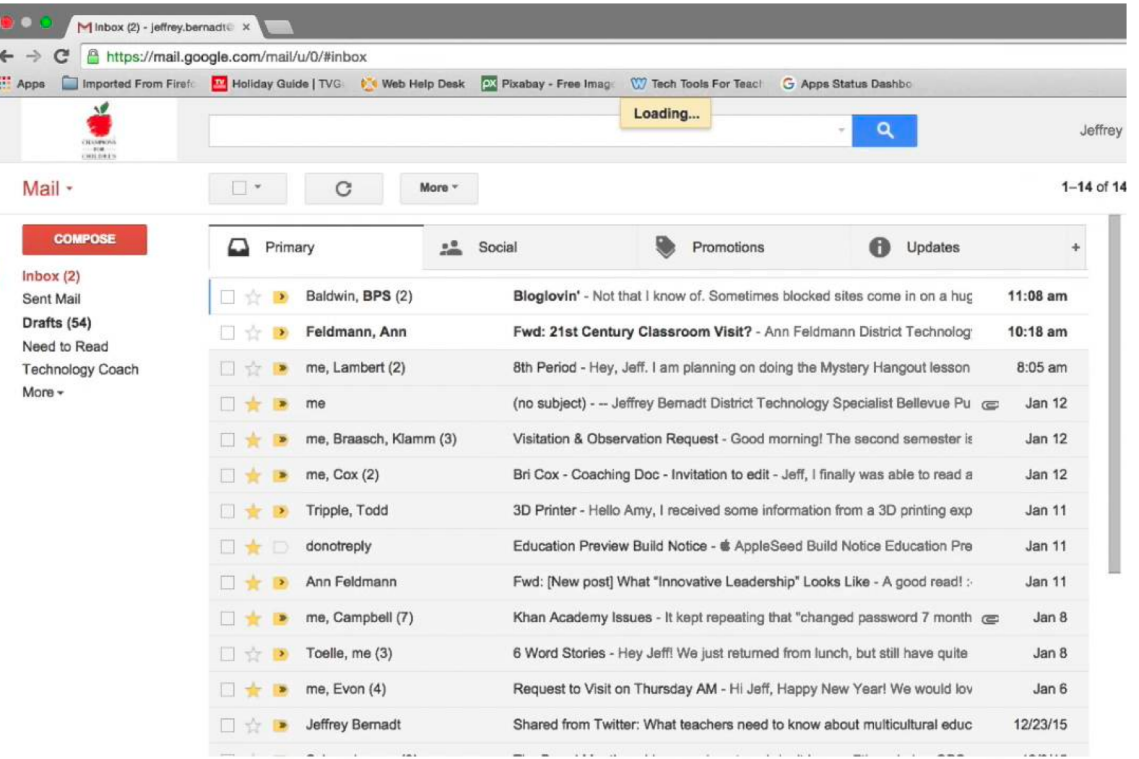

 $\mathbf{I}$ 

### To read and respond to all email.

# What is the primary goal of this interface?

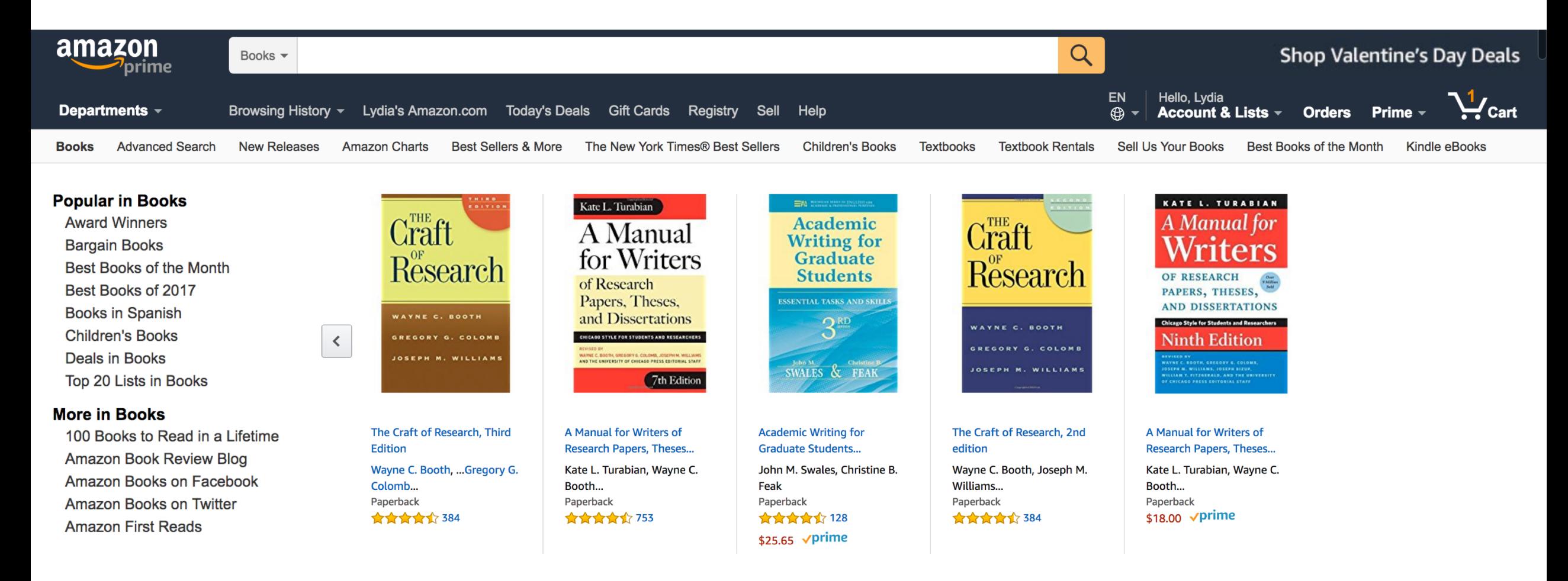

## To buy a book.

# Users interact with a system to accomplish a goal

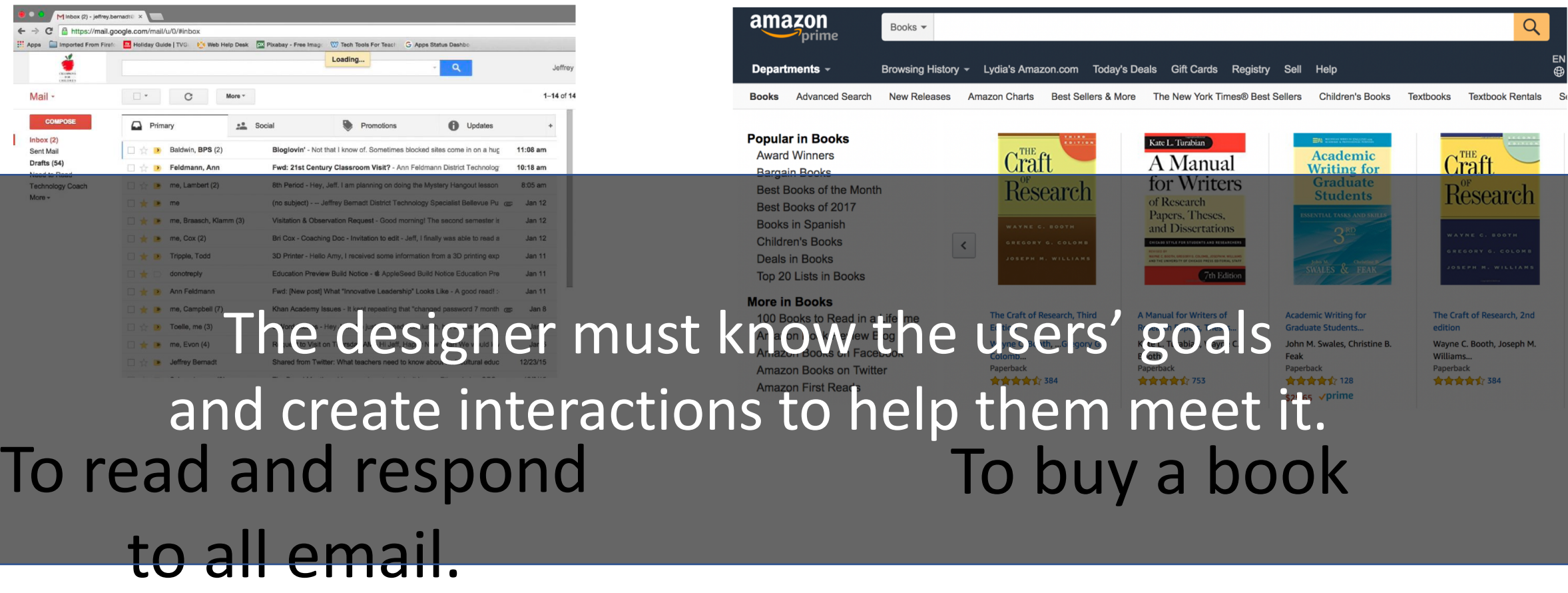

# Large goals must be broken into smaller goals

**Goal**: Buy a book

### **Subgoals**:

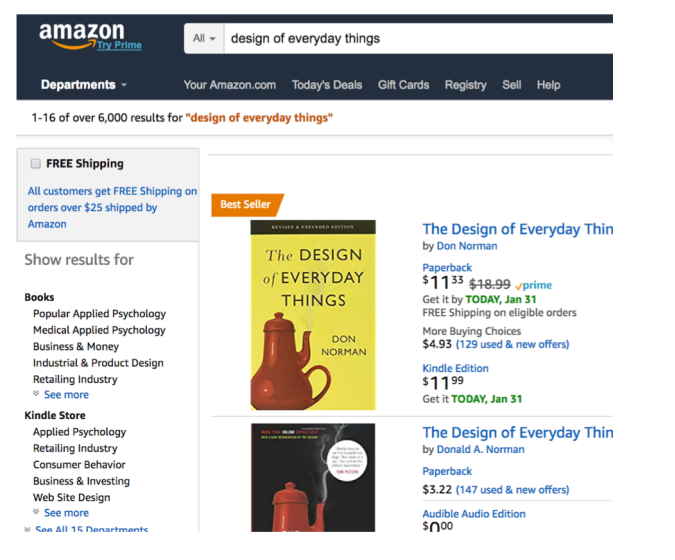

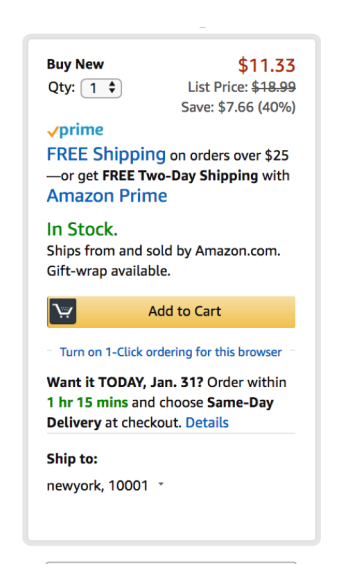

### **Add to List**

### 1. Find it 2. Add to cart 3. Enter payment info 4. Place order

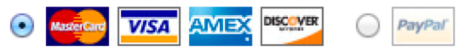

Name (as it appears on your card)

Card number (no dashes or spaces)

### **Expiration date**

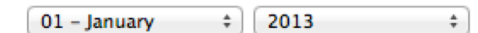

Security code (3 on back, Amex: 4 on front)

**TES** 

1234

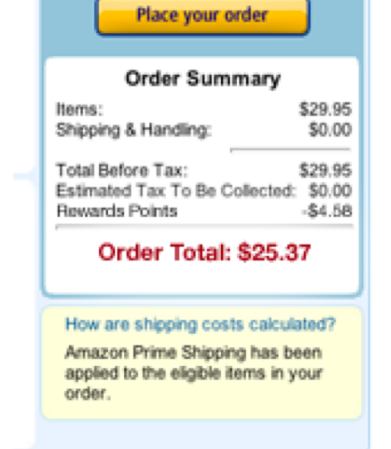

### **Goal**: Buy a book Subgoal: Search for book Interaction: Type its name, click on it

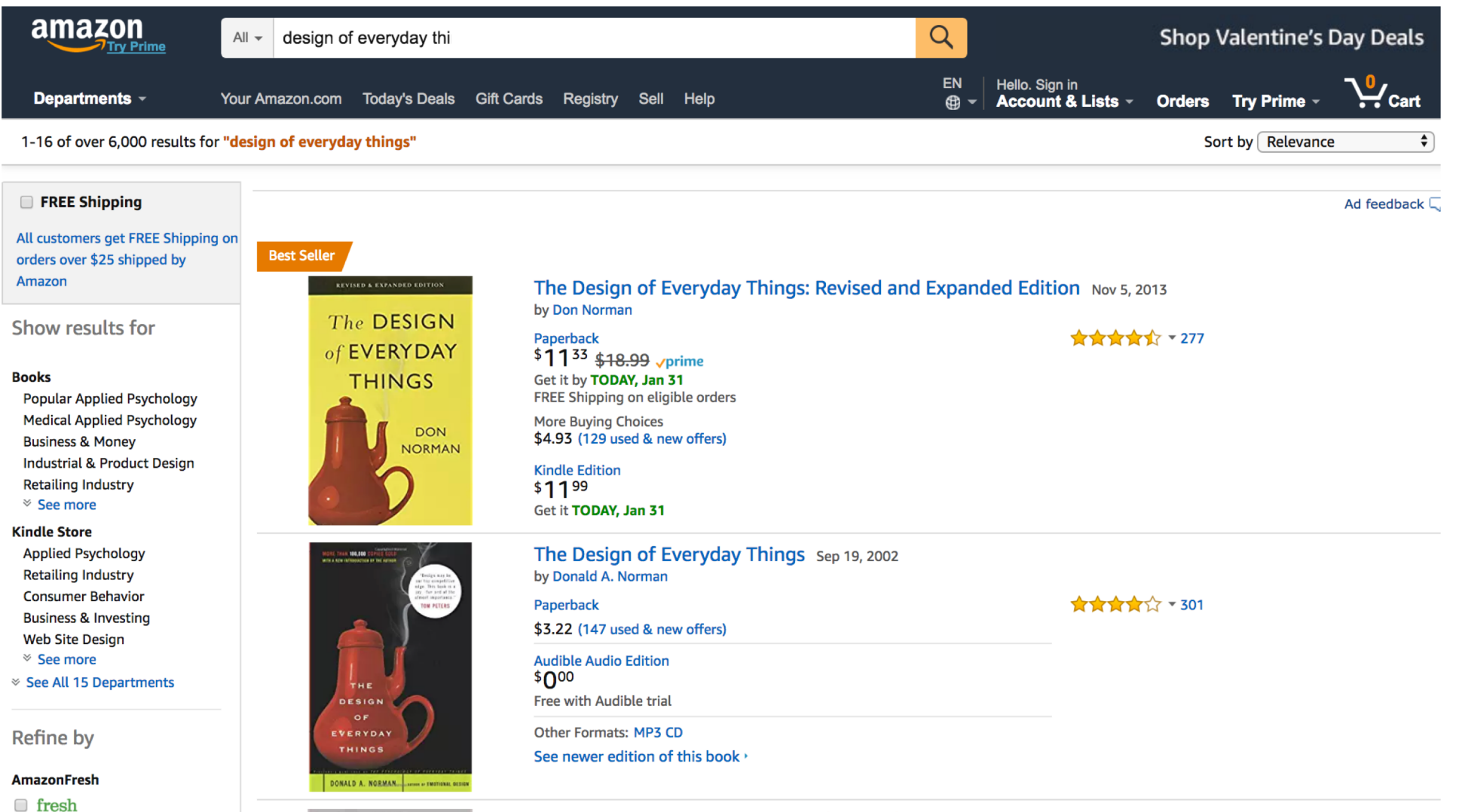

Foresteinal Declare Wheel We Lave fee Hatch From day. Thinner is

### **Goal**: Buy a book Subgoal: Add to cart Interaction: Click "Add to Cart" button

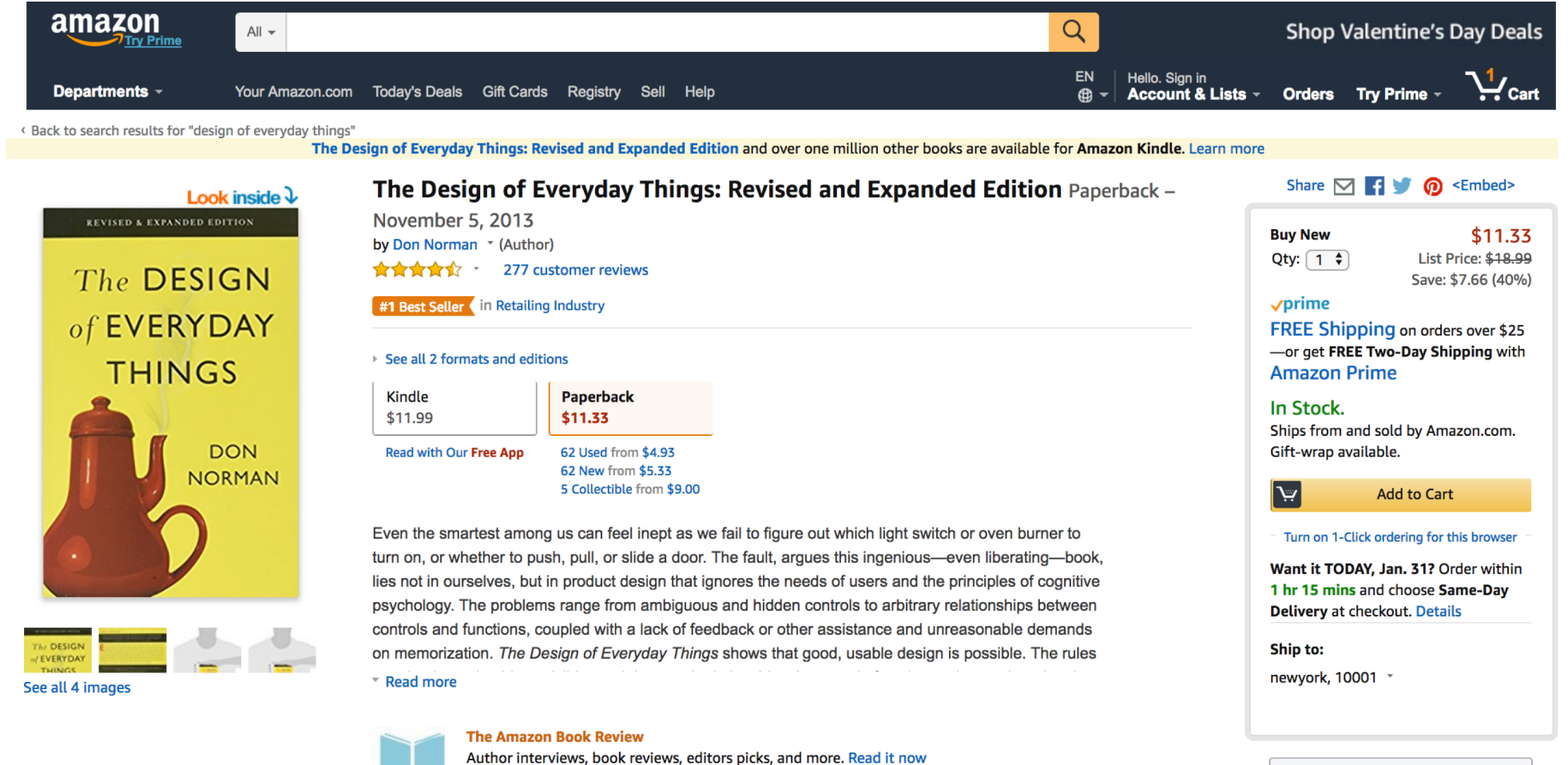

Add to List

### **Goal**: Buy a book Subgoal: If they are done with cart, checkout Interaction: Click "Proceed to checkout" button

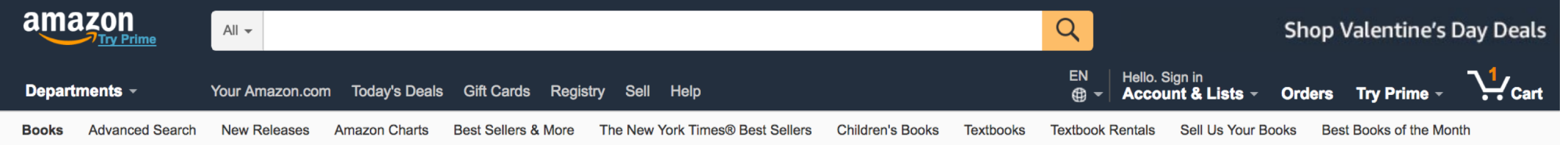

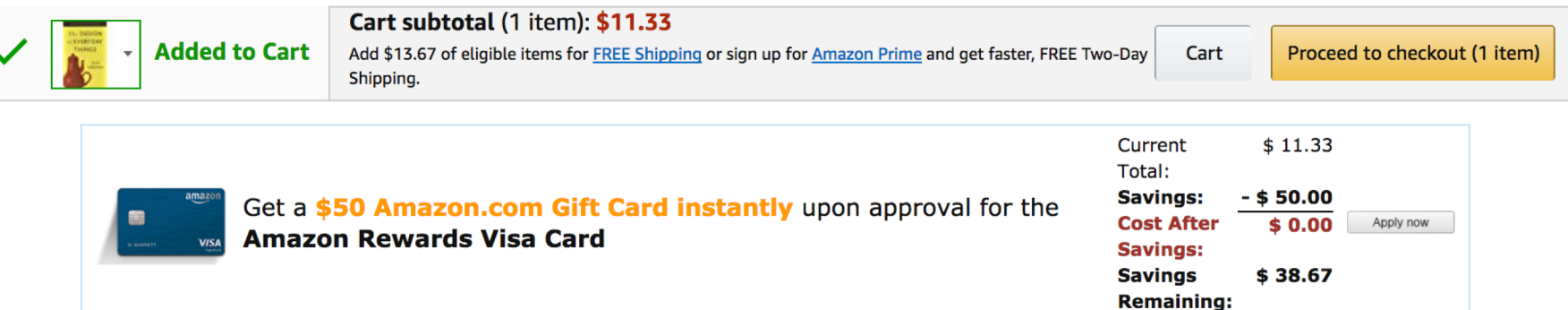

Customers also bought these highly rated items

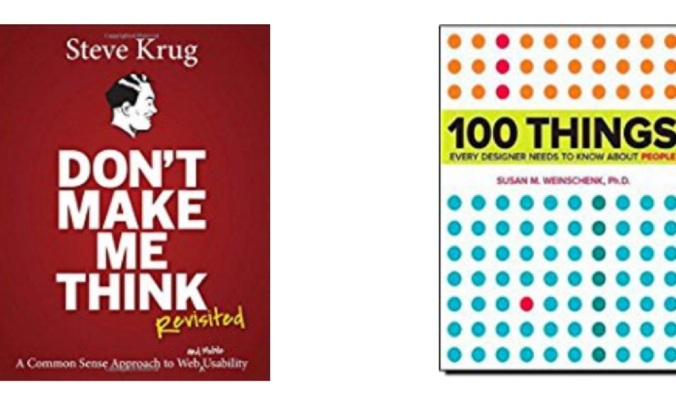

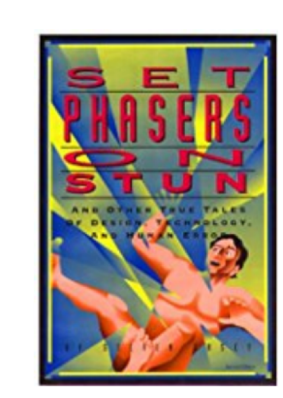

The how-to companies to the besturing Don't Male Ale Thire!<br>A Conviter Serie Asproach to Well Usefully **Steve Krug** ROCI

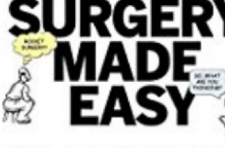

The Do-It-Yourself Guide to Finding and Fixing Usability Problems

### **Goal**: Buy a book Subgoal: Enter payment information Interaction: Click, type, move cursor, click "Continue"

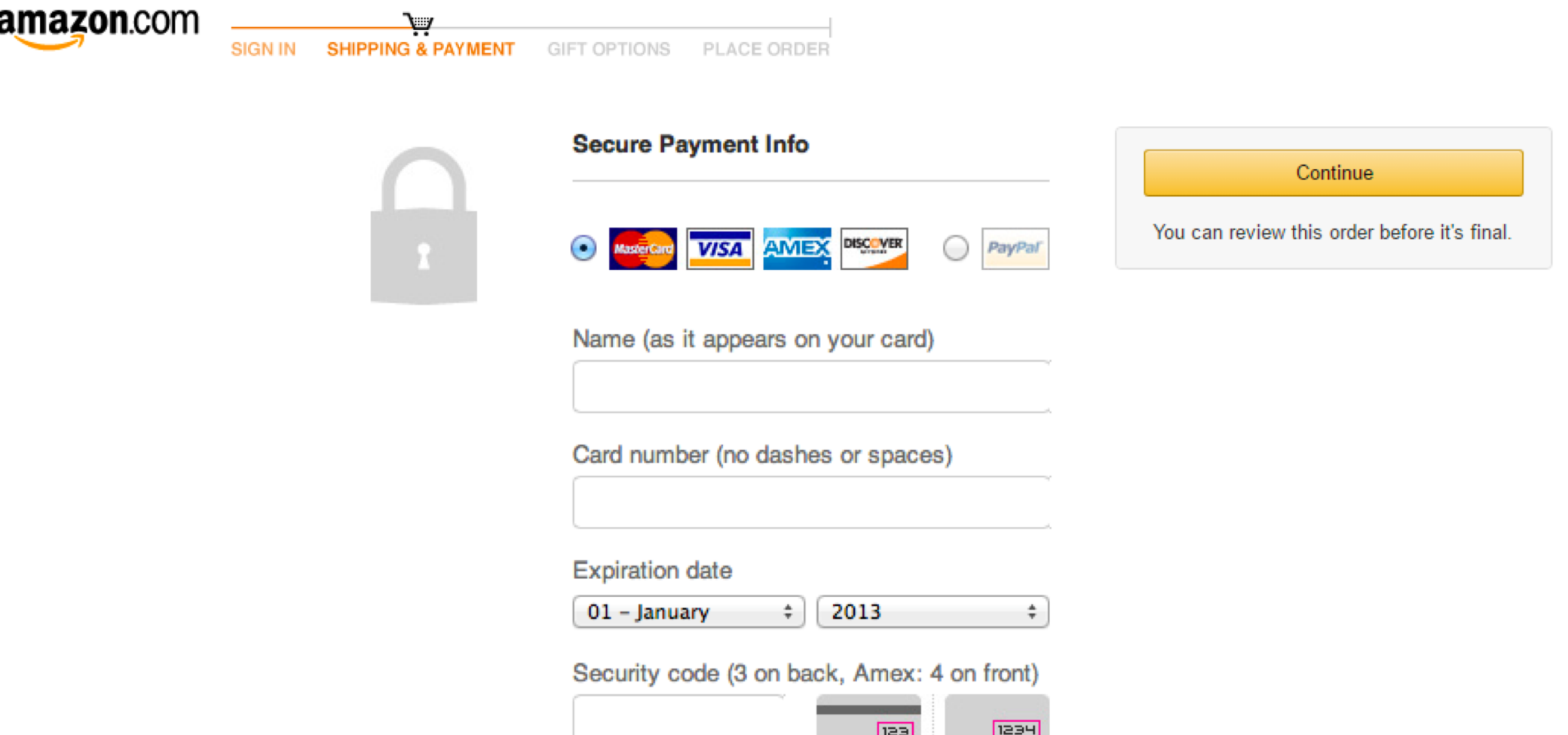

### **Goal**: Buy a book Subgoal: If the information is correct, place order Interaction: Click "place your order"

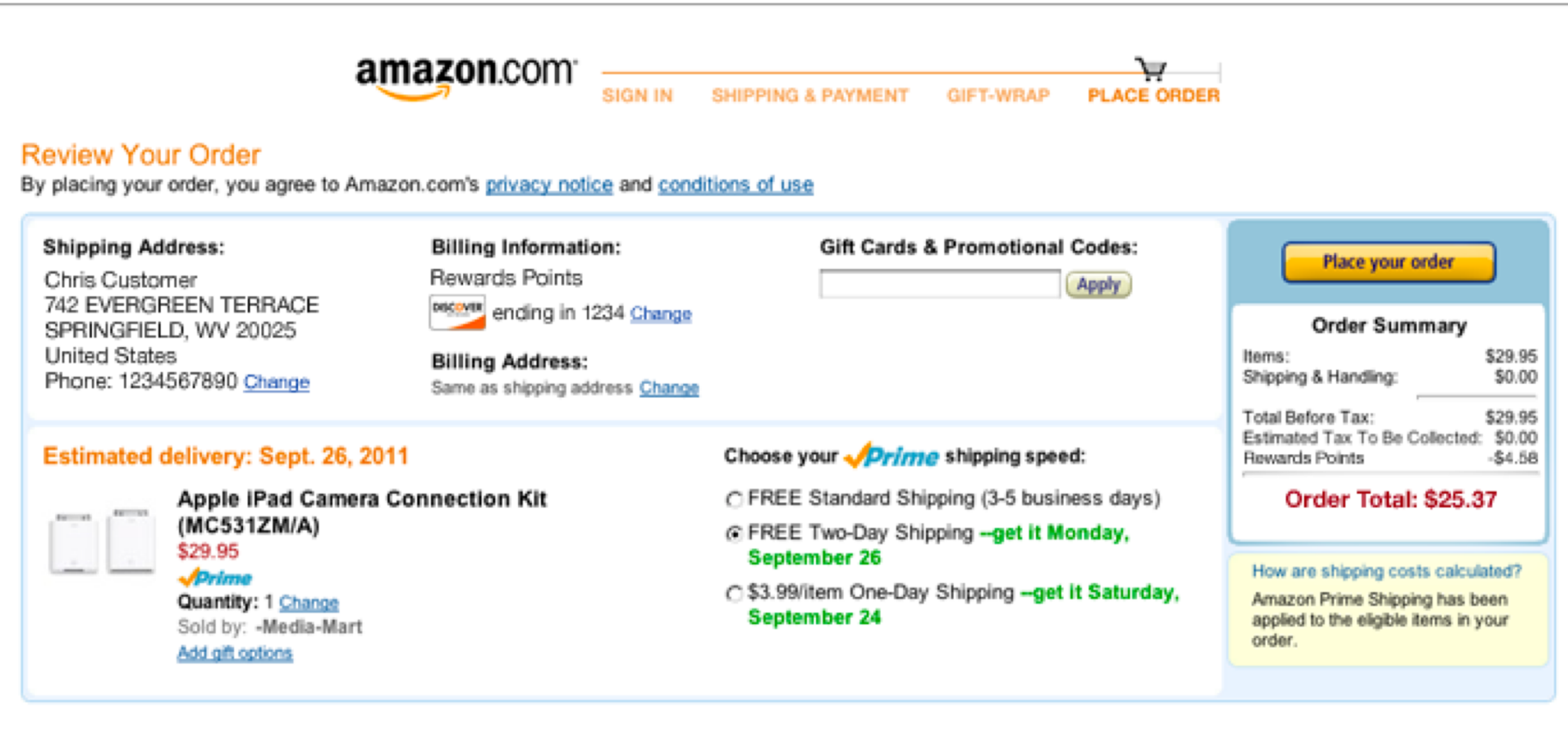

The designer must know the users' goals create the subgoals and interactions to meet it.

**Goal**: Buy a book

**Subgoal**: Find it Add to cart Place order Enter payment info Type, click, point **Interaction**: Type, click click Clickamazon **Buy New** \$11.33  $All - desian of every day things$ Mastercard VISA AMEX DISCOVER PayPar Qty:  $\boxed{1 \div}$ List Price: \$18.99 Place your order Save: \$7.66 (40%) Your Amazon.com Today's Deals Gift Cards Registry Sell Hel  $\sqrt{p}$ rime 1-16 of over 6,000 results for "design of everyday things" FREE Shipping on orders over \$25 **Order Summary** Name (as it appears on your card) -or get FREE Two-Day Shipping with Items: \$29.95 **FREE Shipping Amazon Prime** \$0.00 Shipping & Handling: All customers get FREE Shipping on In Stock. orders over \$25 shipped by Total Before Tax: \$29.95 Ships from and sold by Amazon.com. Amazon The Design of Everyday Thin Estimated Tax To Be Collected: \$0.00 Gift-wrap available. by Don Norman Card number (no dashes or spaces) The DESIGN Rewards Points Show results for  $-54.58$ of EVERYDAY \$11<sup>33</sup> \$18.99 vprime ∣ب\ **Add to Cart Books** Order Total: \$25.37 **THINGS** Get it by TODAY, Jan 31 **Popular Applied Psychology** FREE Shipping on eligible orders Turn on 1-Click ordering for this browser **Medical Applied Psychology** More Buving Choices \$4.93 (129 used & new offers) **Business & Money** Want it TODAY, Jan. 31? Order within **Expiration date Industrial & Product Design Kindle Edition** 1 hr 15 mins and choose Same-Day How are shipping costs calculated? **Retailing Industry**  $$11^{99}$ Delivery at checkout. Details 01 - January  $\div$ 2013 <sup>≥</sup> See more  $\div$ Get it TODAY, Jan 31 Amazon Prime Shipping has been **Kindle Store** applied to the eligible items in your Ship to: **Applied Psychology** The Design of Everyday Thin order. **Retailing Industry** by Donald A. Normar Security code (3 on back, Amex: 4 on front) newyork, 10001 **Consumer Behavior** Panerback **Business & Investing** \$3.22 (147 used & new offers) **Web Site Design** 1234  $123$ **Audible Audio Edition** <sup>≥</sup> See more  $$000$ ⊗ See All 15 Den **Add to List** 

## The designer must know the users' goals

But sometimes on Amazon, I don't have a goal.

**I'm just browsing.**

# Are these sites "just for browsing"?

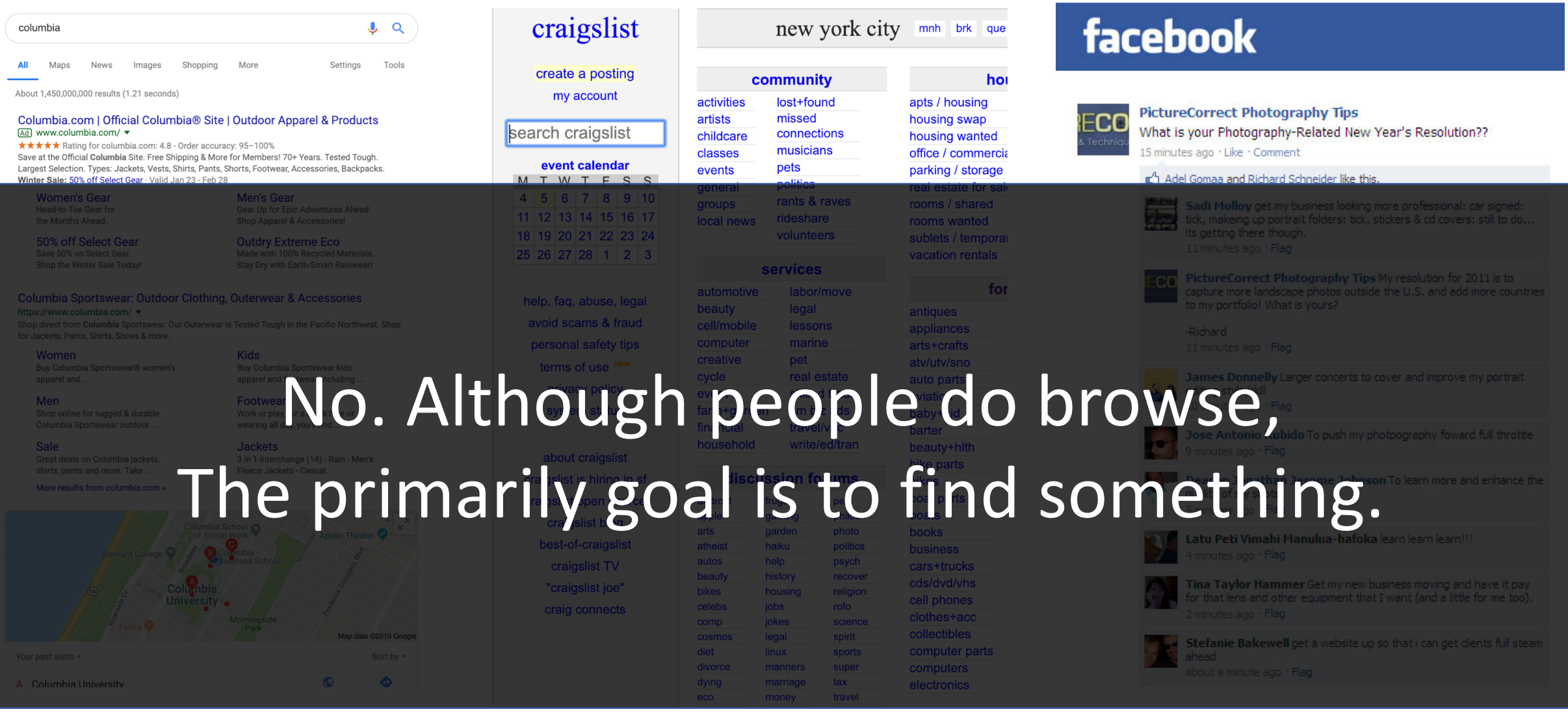

# The designer must know the users goals and **Create interactions that help them meet it.**

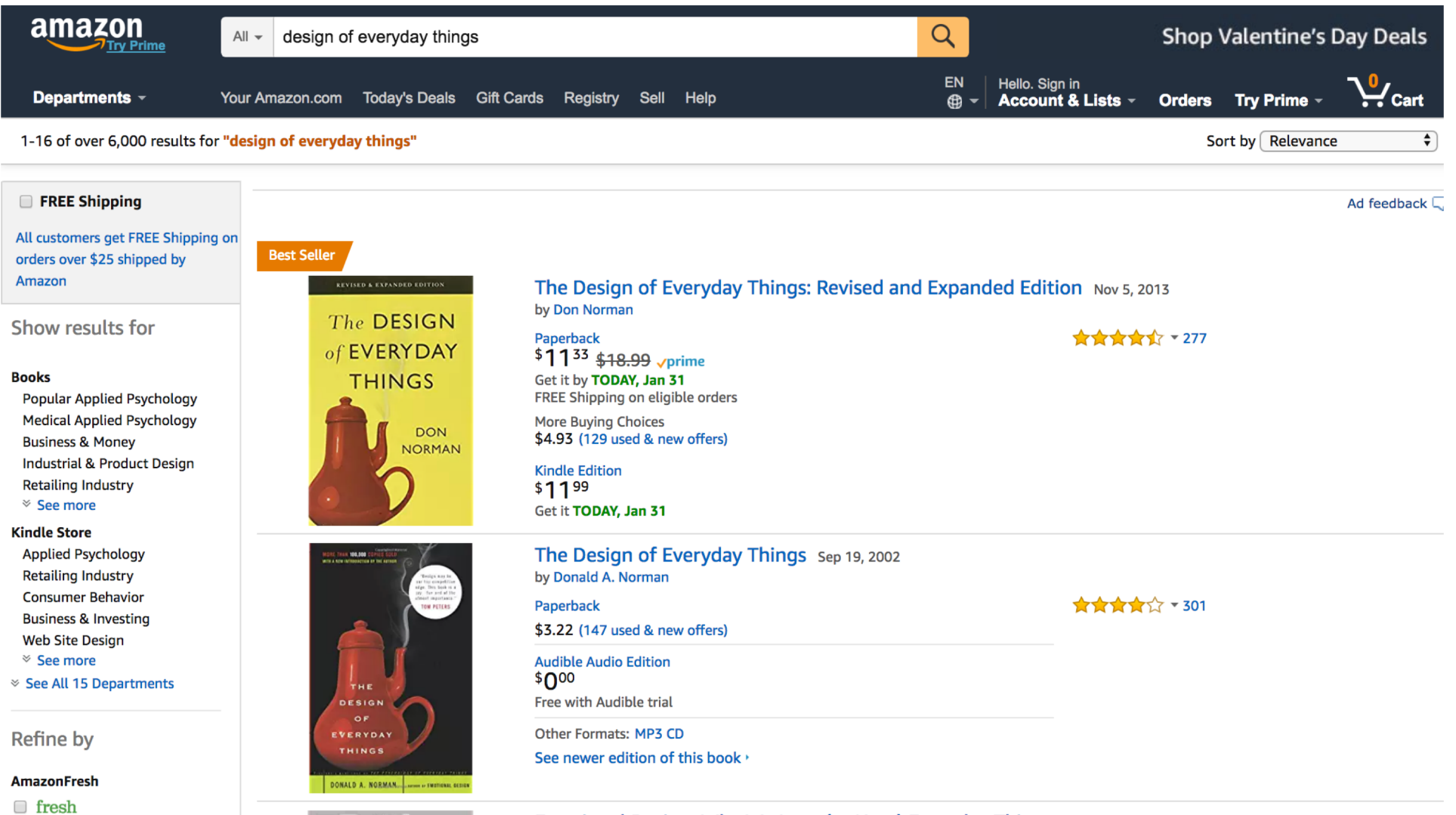

Low-level Interactions

# Interaction: Moving + Clicking

# Which button is faster to click?

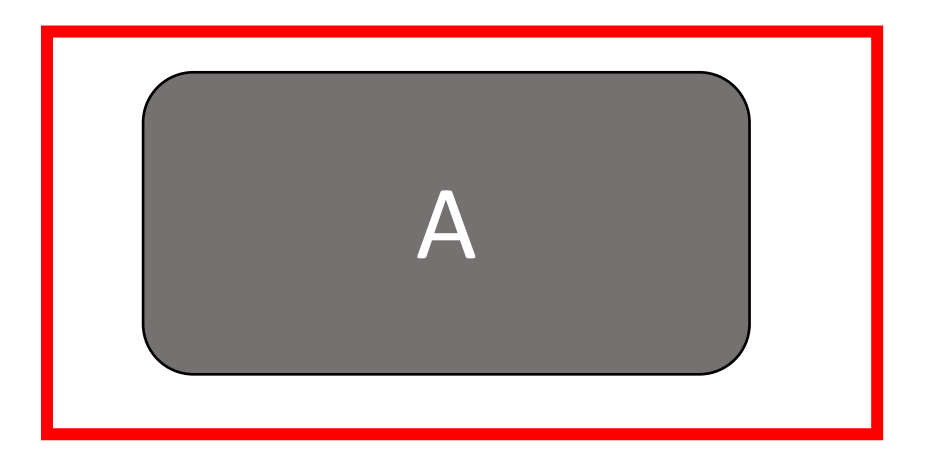

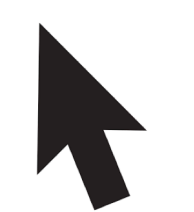

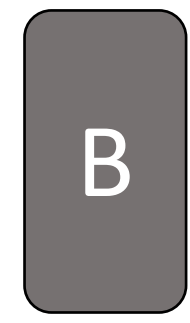

# Which button is faster to click?

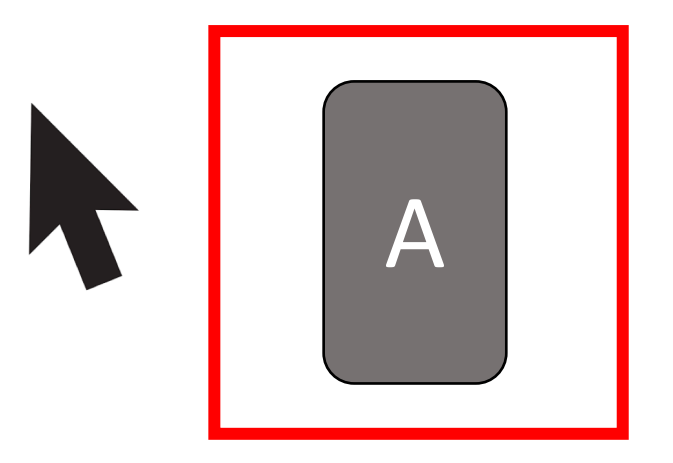

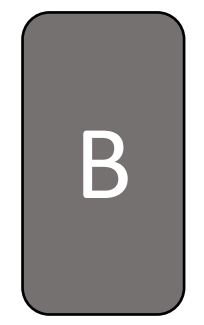

# Which button is faster to click?

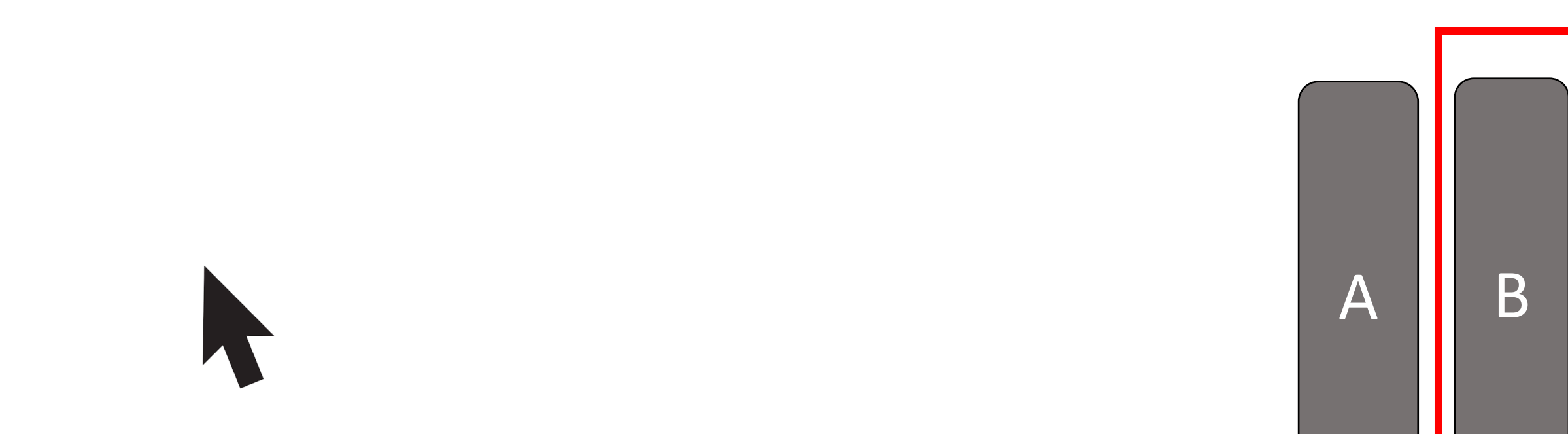

# Fitts's Law

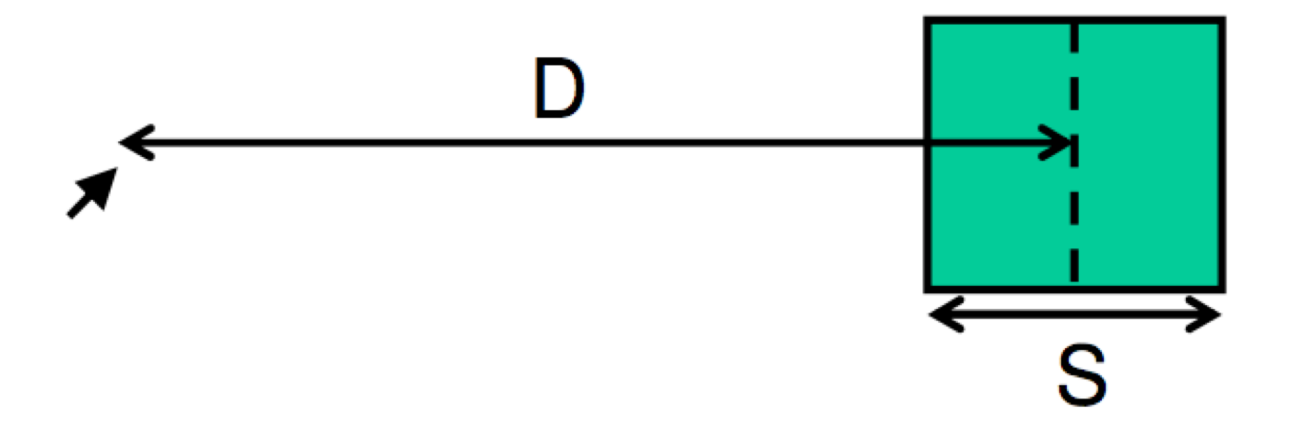

Time to move your pointer to a target 2**D S**  $=$  a + b  $*$  log ( $\frac{20}{100}$ )

Using Fitts' law, why is A faster to click?

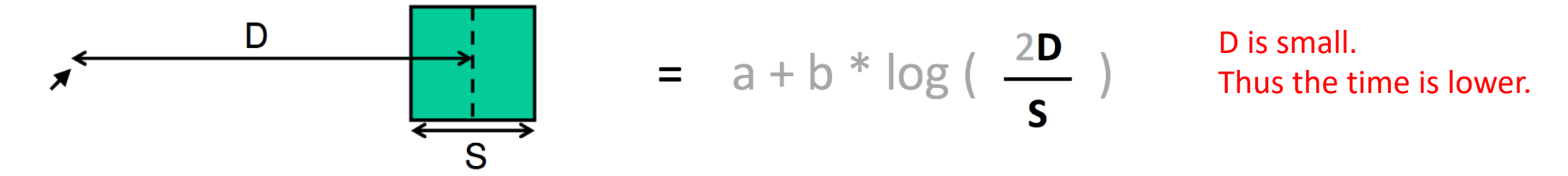

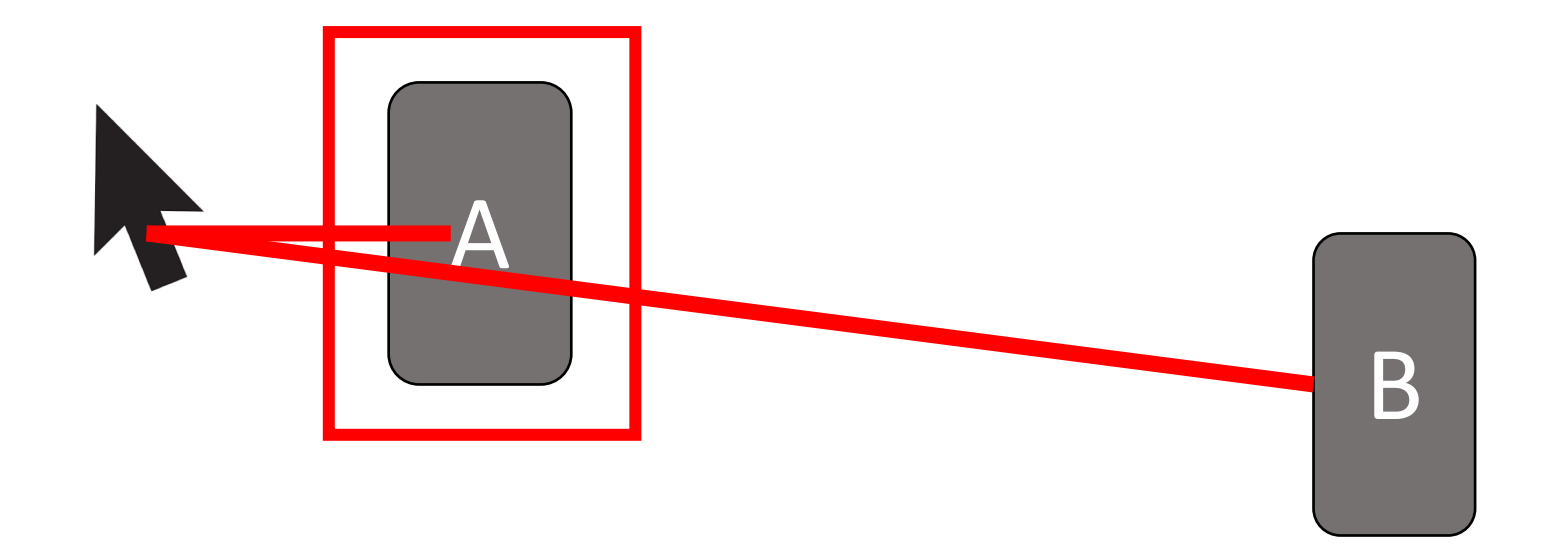

Using Fitts' law, why is A faster to click?

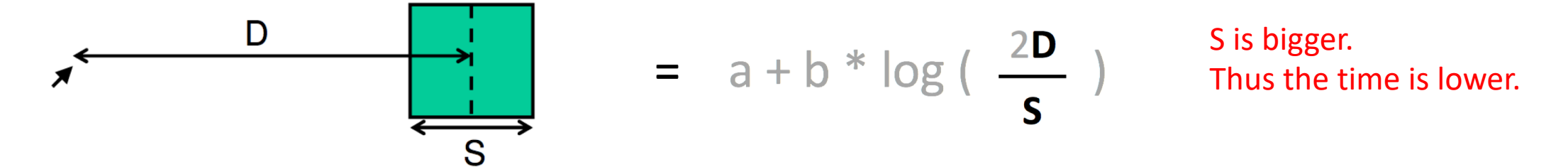

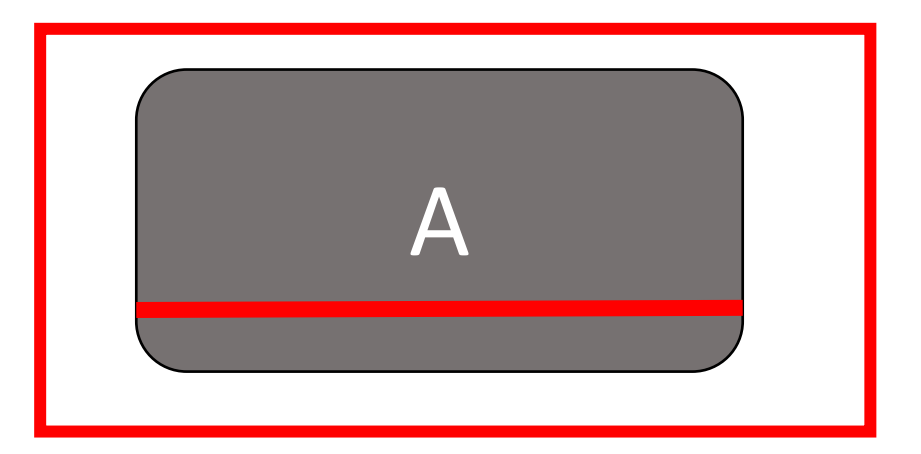

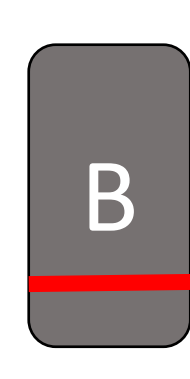

Using Fitts' law, why is B faster to click?

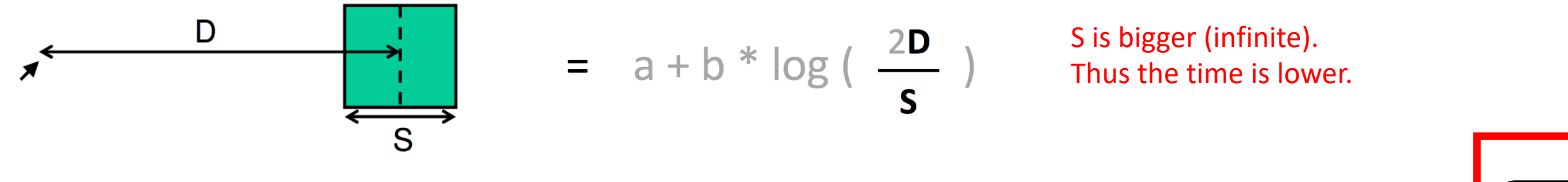

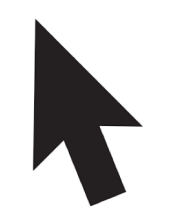

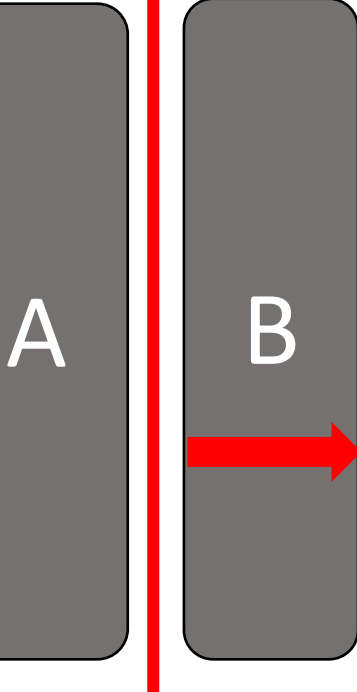

# This is why did iOS designs the menu to touch the edge of the screen

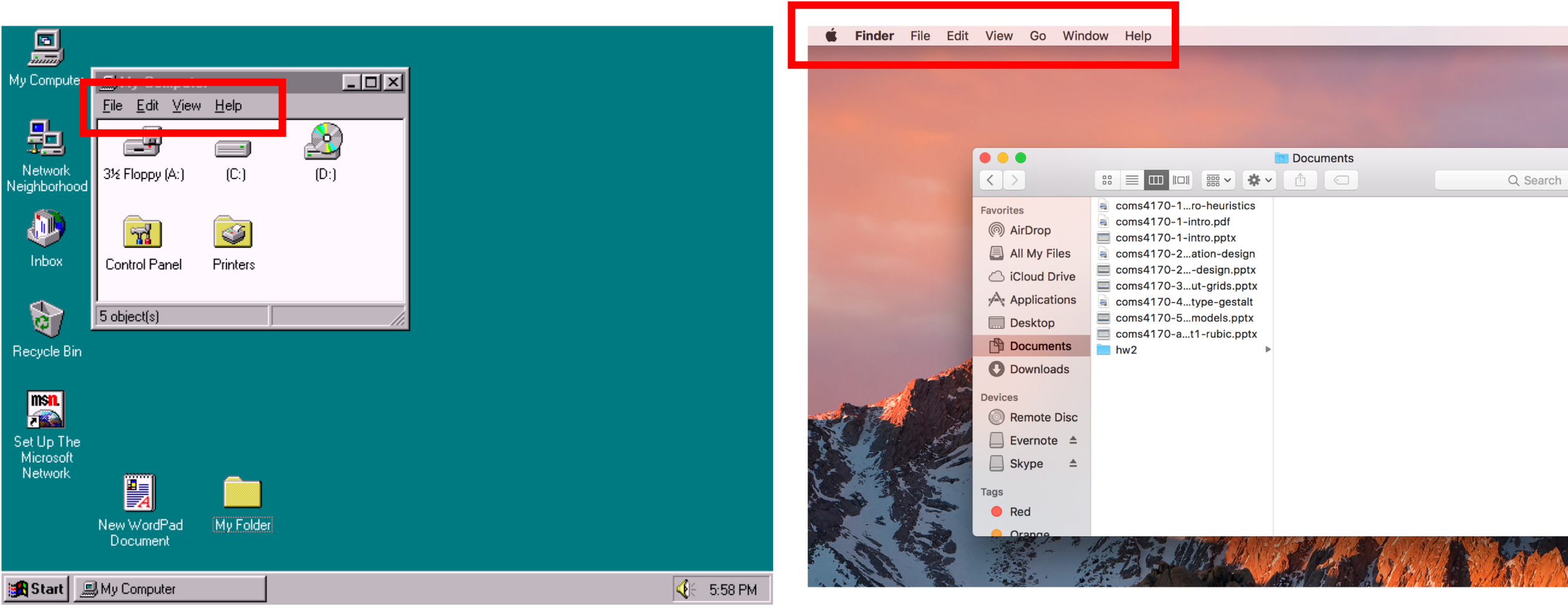

# Fitts's Law: What are a and b?

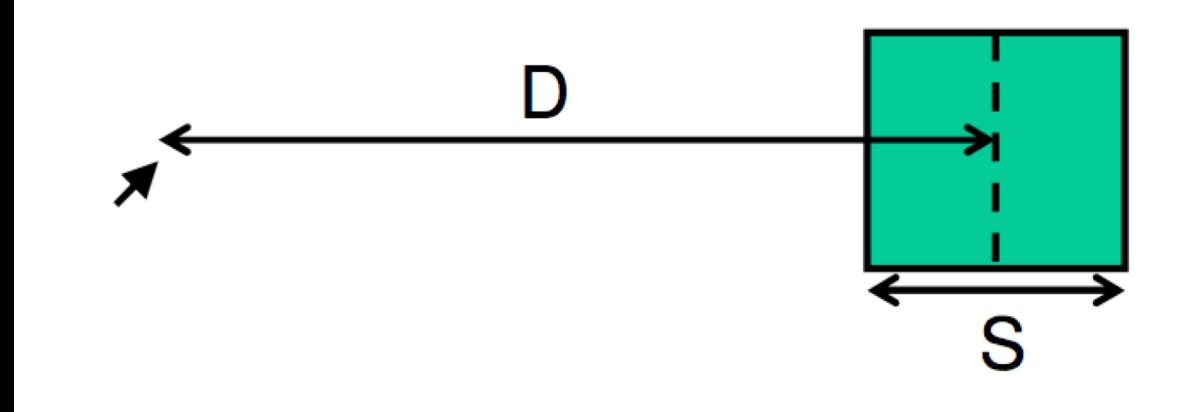

$$
time = \mathbf{a} + \mathbf{b} * log(\frac{2D}{s})
$$

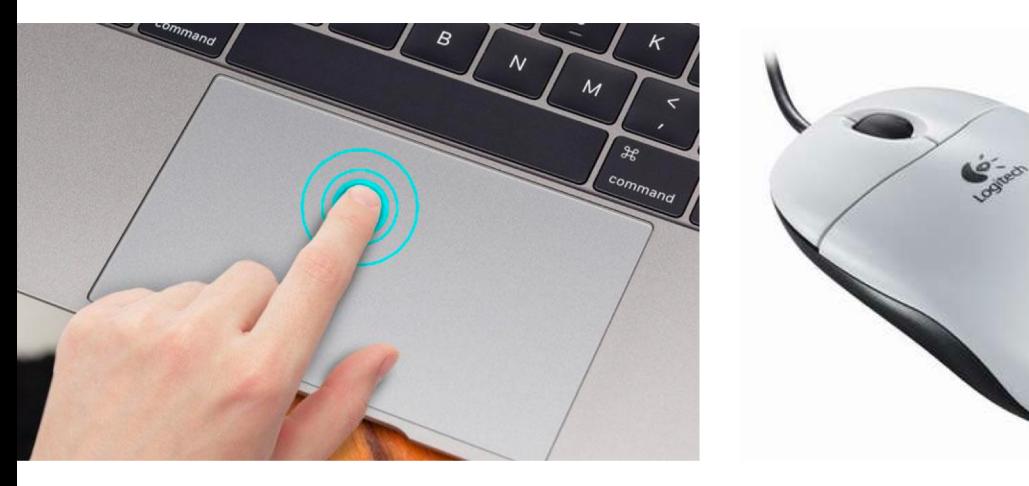

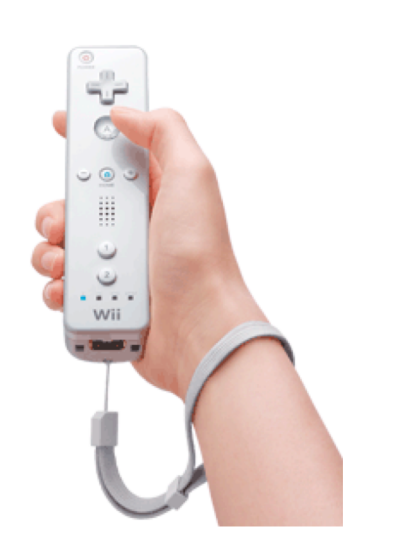

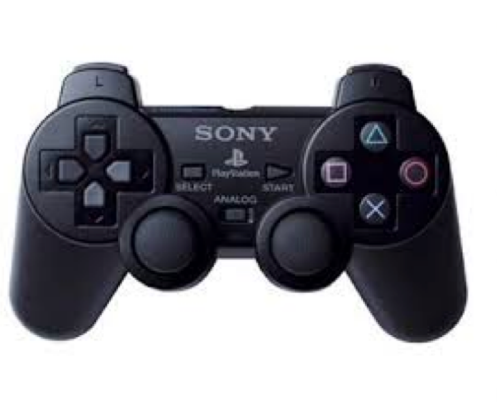

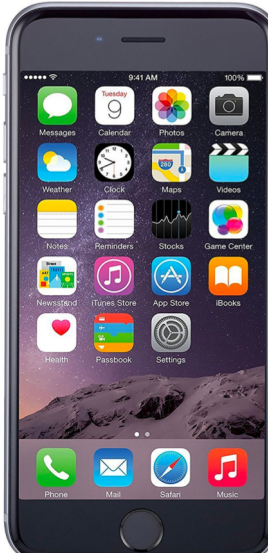

# Time to move the pointer: Fitts's Law

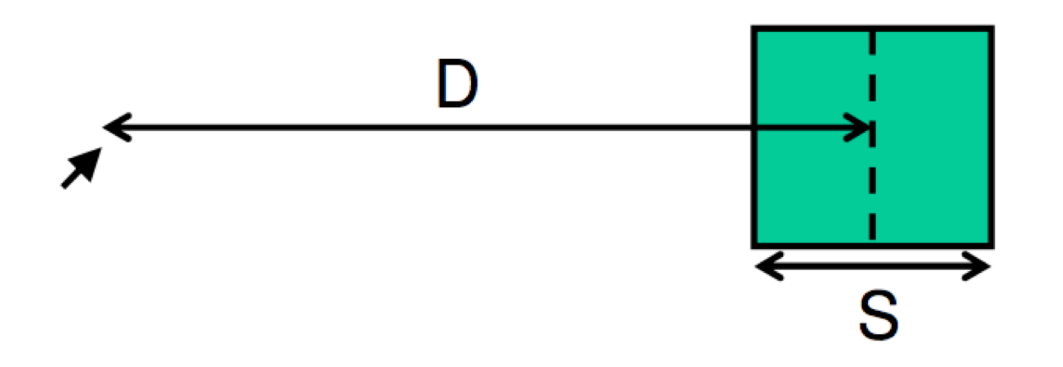

Time to move your pointer to a target

$$
= a + b * log(\frac{2D}{S})
$$

### Buttons on the edges are fast to get to because they have infinite size

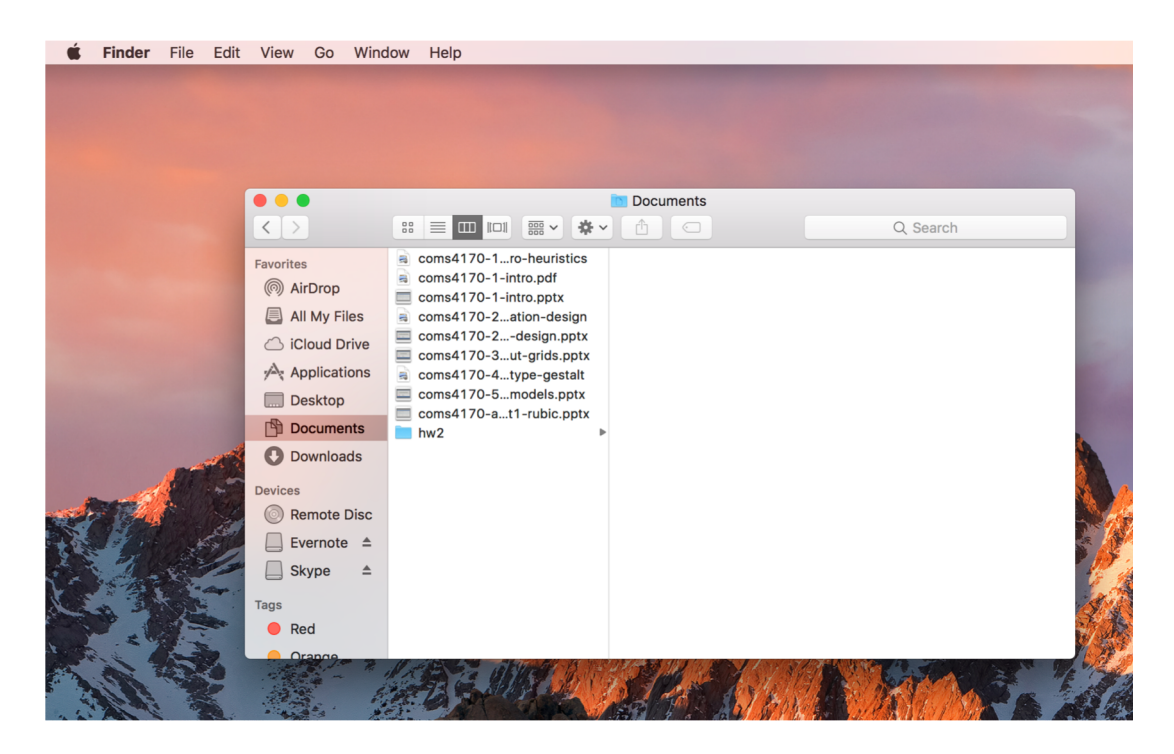

# More moving + clicking: Tunneling Menus

![](_page_36_Picture_1.jpeg)

# More moving + clicking: Cascading Tunnel Menus

![](_page_37_Picture_1.jpeg)

# More moving + clicking: Cascading Tunnel Menus fix

![](_page_38_Picture_1.jpeg)

# What are all the low-level interactions are needed to accomplish this subgoal?

![](_page_39_Picture_7.jpeg)

![](_page_40_Picture_0.jpeg)

# How could you improve this?

![](_page_41_Figure_1.jpeg)

Security code (3 on back, Amex: 4 on front)

123

1234

# Low-level Interactions take time and effort. Minimize them because you do them a lot.

![](_page_42_Figure_1.jpeg)

![](_page_42_Picture_10.jpeg)

# The Interaction Loop

# Establish a goal: Buy a book.

![](_page_44_Picture_24.jpeg)

# What happens after you place an order?

![](_page_45_Figure_1.jpeg)

# The Seven Stages of Action

![](_page_46_Figure_1.jpeg)

1. Form the goal

2. Plan the action 3. Specify the action sequence 4. Perform the action sequence

5. Perceive the state of the world 6. Interpret the perception 7. Compare the outcome with the goal

### Goal Execution Step 1: **Plan the action**

Specify the action sequence Perform the action sequence

![](_page_47_Picture_2.jpeg)

![](_page_47_Figure_3.jpeg)

### Goal Execution Step 2: Plan the action **Specify the action sequence**

### Perform the action sequence

![](_page_48_Picture_2.jpeg)

GOAL COMPARE **INTERPRET** PERCEIVE **WORLD** 

### Goal Execution Step 3:

### Plan the action Specify the action sequence

### **Perform the action sequence**

![](_page_49_Picture_3.jpeg)

![](_page_49_Picture_4.jpeg)

![](_page_50_Picture_0.jpeg)

## Goal Evaluation Step 1: **Perceive the State of the world**

Interpret the perception Compare the outcome with the goal

![](_page_50_Picture_19.jpeg)

![](_page_51_Picture_0.jpeg)

### Goal Evaluation Step 2: Perceive the State of the world **Interpret the perception**

Compare the outcome with the goal

![](_page_51_Picture_21.jpeg)

![](_page_52_Picture_0.jpeg)

### Goal Evaluation Step 3:

Perceive the State of the world Interpret the perception

### **Compare the outcome with the goal**

![](_page_52_Picture_20.jpeg)

### What's the users goal? Post a tweet

![](_page_53_Figure_1.jpeg)

![](_page_53_Picture_2.jpeg)

# **What does the execute?**

# Put cursor in box Type message Move mouse to button and click

![](_page_54_Picture_2.jpeg)

![](_page_54_Picture_3.jpeg)

# **user evaluate?**

# What does the Did it get posted?

![](_page_55_Figure_2.jpeg)

![](_page_55_Picture_3.jpeg)

# How does the user It's my face. **know?**

# It's my text. It has new options.

![](_page_56_Picture_2.jpeg)

![](_page_56_Picture_28.jpeg)

### **What's the users subgoal? Goal: Perfect DDR score.**  Step on the correct arrow at the correct time.

![](_page_57_Figure_1.jpeg)

![](_page_57_Picture_2.jpeg)

# **Execution 1: How does the user plan the action?**

![](_page_58_Figure_1.jpeg)

![](_page_58_Figure_2.jpeg)

![](_page_58_Picture_3.jpeg)

# **Execution 2&3: How does the user execute the action?**

![](_page_59_Figure_1.jpeg)

![](_page_59_Figure_2.jpeg)

![](_page_59_Picture_3.jpeg)

# **Evaluation: How does the user evaluate the action?**

![](_page_60_Figure_1.jpeg)

You can see the arrow flash It tells you a grade

![](_page_60_Picture_3.jpeg)

### **What's the users goal?** To set the alarm for 9:07am

![](_page_61_Figure_1.jpeg)

![](_page_61_Picture_2.jpeg)

![](_page_62_Picture_0.jpeg)

# Move the wheel to the time Switch it to "on"

![](_page_62_Figure_2.jpeg)

![](_page_62_Picture_3.jpeg)

## **Evaluation?** Turns to an alarm screen

![](_page_63_Figure_2.jpeg)

![](_page_63_Picture_3.jpeg)

### Next time:

# Programing interactions in JavaScript?

## HTML

![](_page_64_Picture_46.jpeg)

![](_page_64_Figure_4.jpeg)

### **JavaScript**

![](_page_64_Figure_6.jpeg)

![](_page_64_Picture_7.jpeg)

# Summary

# Users interact with a system to accomplish a goal

![](_page_66_Picture_93.jpeg)

To read and respond to all email.

![](_page_66_Picture_3.jpeg)

![](_page_66_Picture_4.jpeg)

The designer must create the subgoals and interactions to help them accomplish it.

**Goal**: Buy a book

**Popular Applied Psychology** 

**Medical Applied Psychology** 

**Industrial & Product Design** 

**Business & Money** 

**Retailing Industry** 

**Applied Psychology** 

**Retailing Industry** 

**Consumer Behavior** 

**Business & Investing** 

**Web Site Design** 

<sup>≥</sup> See more

⊗ See All 15 Den

<sup>≥</sup> See more

**Kindle Store** 

**Subgoal**: Find it Add to cart Place order Enter payment info Type, click Type, click, point **Interaction**: click Clickamazon **Buy New** \$11.33  $All - desian of every day things$ Mastercard VISA AMEX DISCOVER PayPar Qty:  $\boxed{1 \div}$ List Price: \$18.99 Place your order Save: \$7.66 (40%) Your Amazon.com Today's Deals Gift Cards Registry Sell Hel  $\sqrt{p}$ rime 1-16 of over 6,000 results for "design of everyday things" FREE Shipping on orders over \$25 **Order Summary** Name (as it appears on your card) -or get FREE Two-Day Shipping with Items: **FREE Shipping Amazon Prime** Shipping & Handling: All customers get FREE Shipping on In Stock. orders over \$25 shipped by Total Before Tax: Ships from and sold by Amazon.com. Amazon The Design of Everyday Thin Estimated Tax To Be Collected: \$0.00 Gift-wrap available. by Don Norman Card number (no dashes or spaces) The DESIGN Rewards Points Show results for of EVERYDAY \$11<sup>33</sup> \$18.99 vprime ∣ب\ **Add to Cart Books** Order Total: \$25.37 **THINGS** Get it by TODAY, Jan 31

\$29.95

\$0.00

\$29.95

 $-54.58$ 

How are shipping costs calculated?

Amazon Prime Shipping has been

applied to the eligible items in your

order.

### Turn on 1-Click ordering for this browser \$4.93 (129 used & new offers) Want it TODAY, Jan. 31? Order within 1 hr 15 mins and choose Same-Day Delivery at checkout. Details

FREE Shipping on eligible orders

More Buving Choices

Get it TODAY, Jan 31

by Donald A. Normal

**Audible Audio Edition** 

\$3.22 (147 used & new offers)

**Kindle Edition** 

 $$11^{99}$ 

Panerback

 $$000$ 

Ship to: The Design of Everyday Thin newyork, 10001

**Add to List** 

**Expiration date** 

01 - January

2013

 $123$ 

 $\rightarrow$ 

1234

 $\div$ 

Security code (3 on back, Amex: 4 on front)

# Time to move to a target : Fitts's Law

![](_page_68_Figure_1.jpeg)

Time to move your pointer to a target

$$
= a + b * log(\frac{2D}{s})
$$

Buttons on the edges are fast to get to because they have infinite size

![](_page_68_Picture_5.jpeg)

Low-level interactions take time and effort. Minimize them because you do them a lot.

![](_page_69_Figure_1.jpeg)

TypeTypeTypeType

# Know the users' goals and design interactions as: execution and evaluation

![](_page_70_Figure_1.jpeg)

![](_page_70_Picture_2.jpeg)

### **Execution**

Plan the action Specify the action sequence Perform the action sequence

# **Evaluation**<br>Perceive the state of the world

Interpret the perception Compare the outcome with the goal